#### МИНИСТЕРСТВО НАУКИ И ВЫСШЕГО ОБРАЗОВАНИЯ РОССИЙСКОЙ ФЕДЕРАЦИИ Федеральное государственное автономное образовательное учреждение высшего образования «НАЦИОНАЛЬНЫЙ ИССЛЕДОВАТЕЛЬСКИЙ ТОМСКИЙ ПОЛИТЕХНИЧЕСКИЙ УНИВЕРСИТЕТ»

 $\bullet$ 

 $\sim$ 

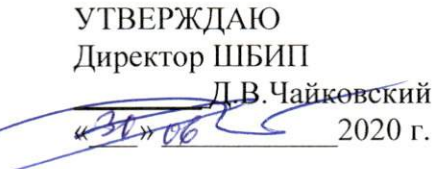

 $\overline{1}$ 

# РАБОЧАЯ ПРОГРАММА ДИСЦИПЛИНЫ **ПРИЕМ 2019 г.** ФОРМА ОБУЧЕНИЯ очная

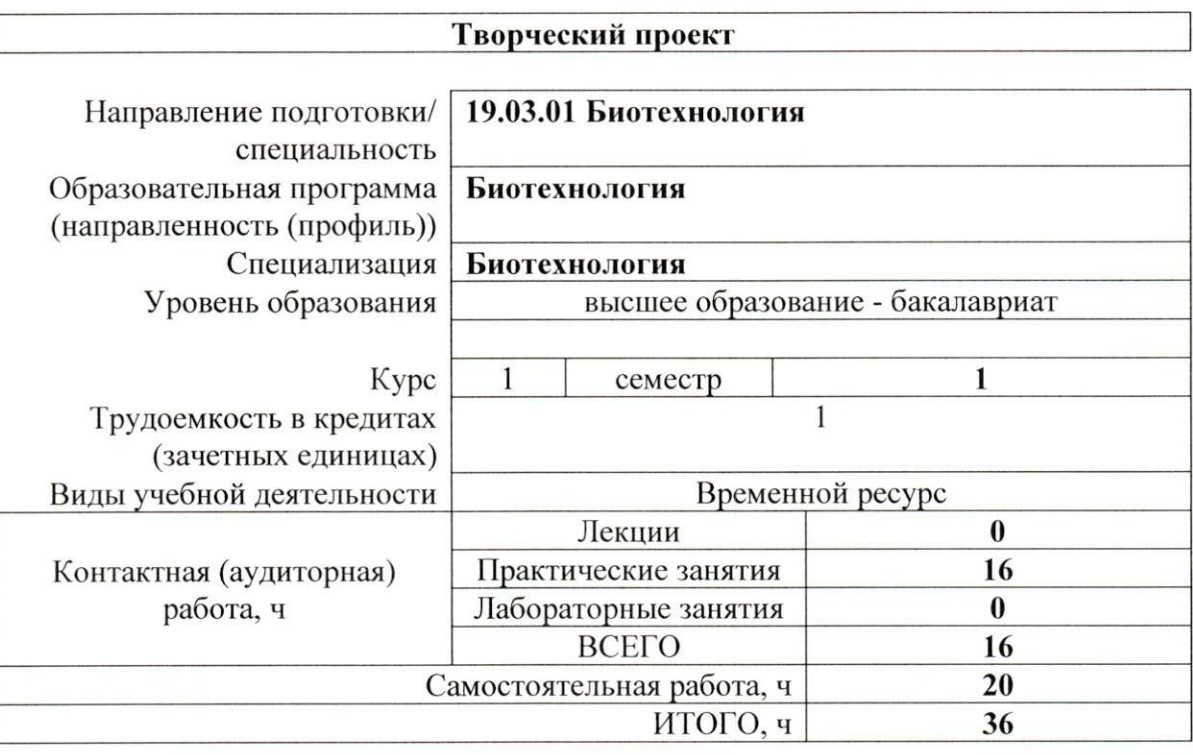

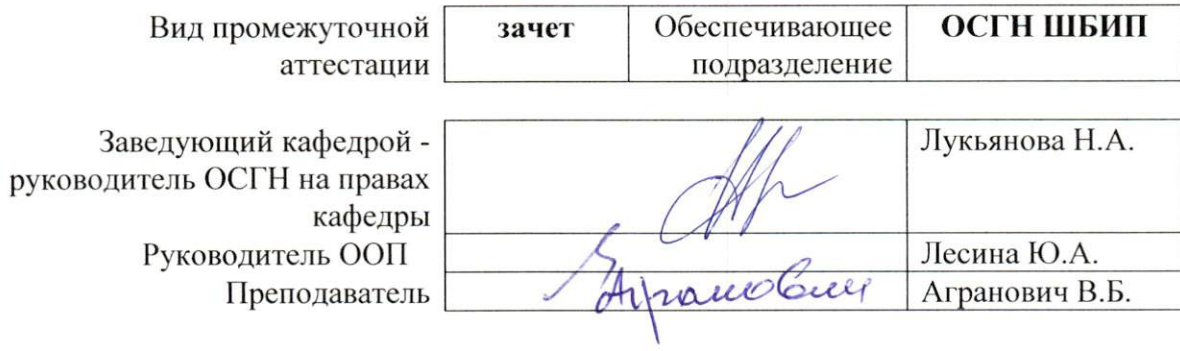

2020 г.

#### 1. Цели освоения дисциплины

Целями освоения дисциплины является формирование у обучающихся определенного ООП (п. 5. Общей характеристики ООП) состава компетенций для подготовки к профессиональной деятельности.

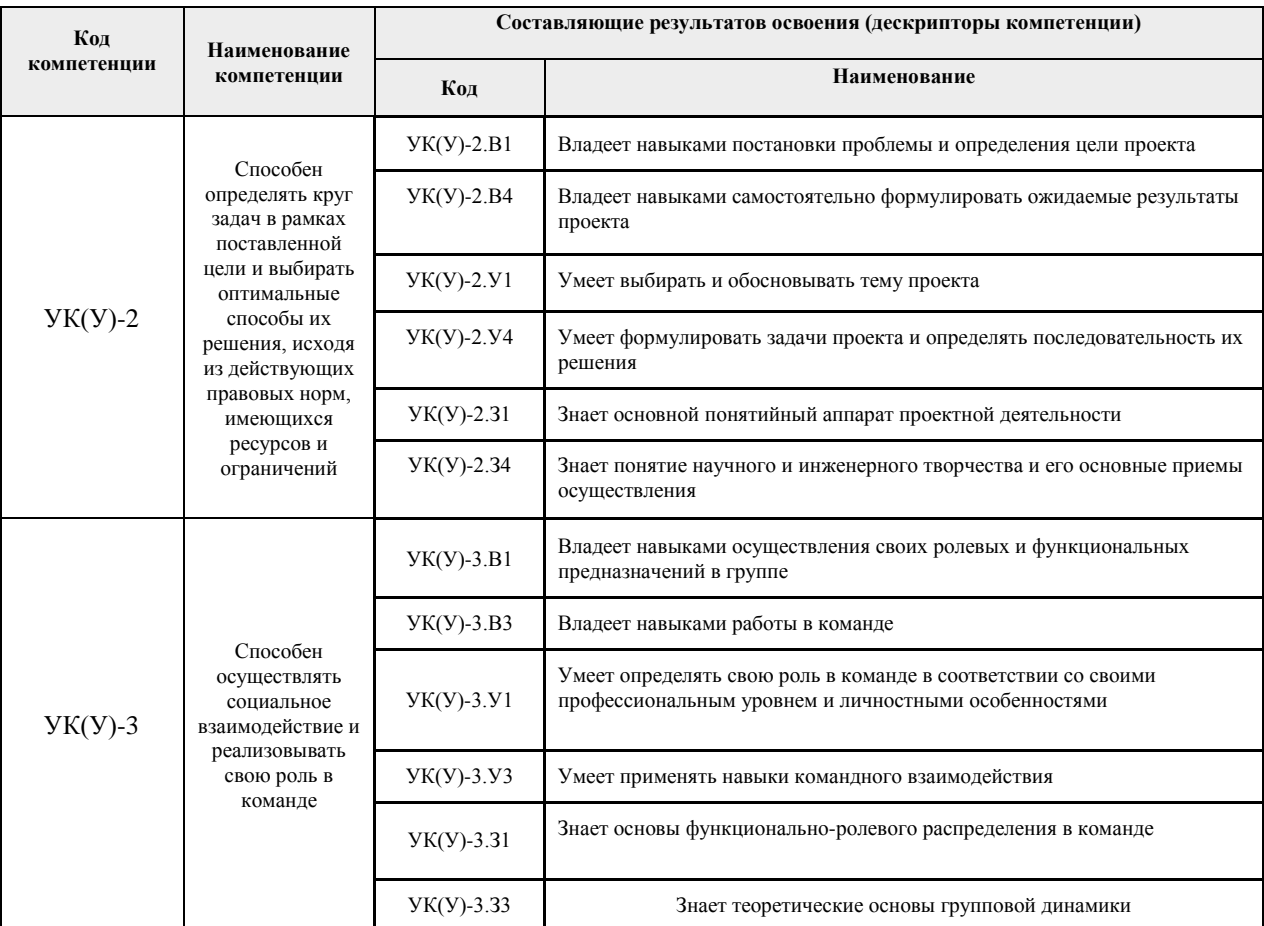

#### 2. Место дисциплины (модуля) в структуре ООП

Дисциплина относится к базовой части Блока 1 учебного плана образовательной программы.

#### 3. Планируемые результаты обучения по дисциплине

После успешного освоения дисциплины будут сформированы результаты обучения:

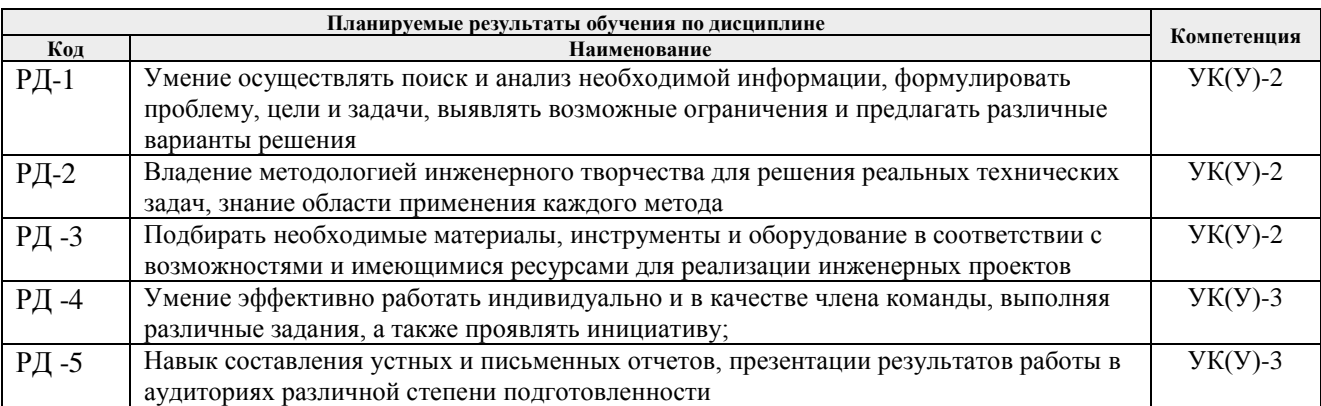

Оценочные мероприятия текущего контроля и промежуточной аттестации представлены в календарном рейтинг-плане дисциплины.

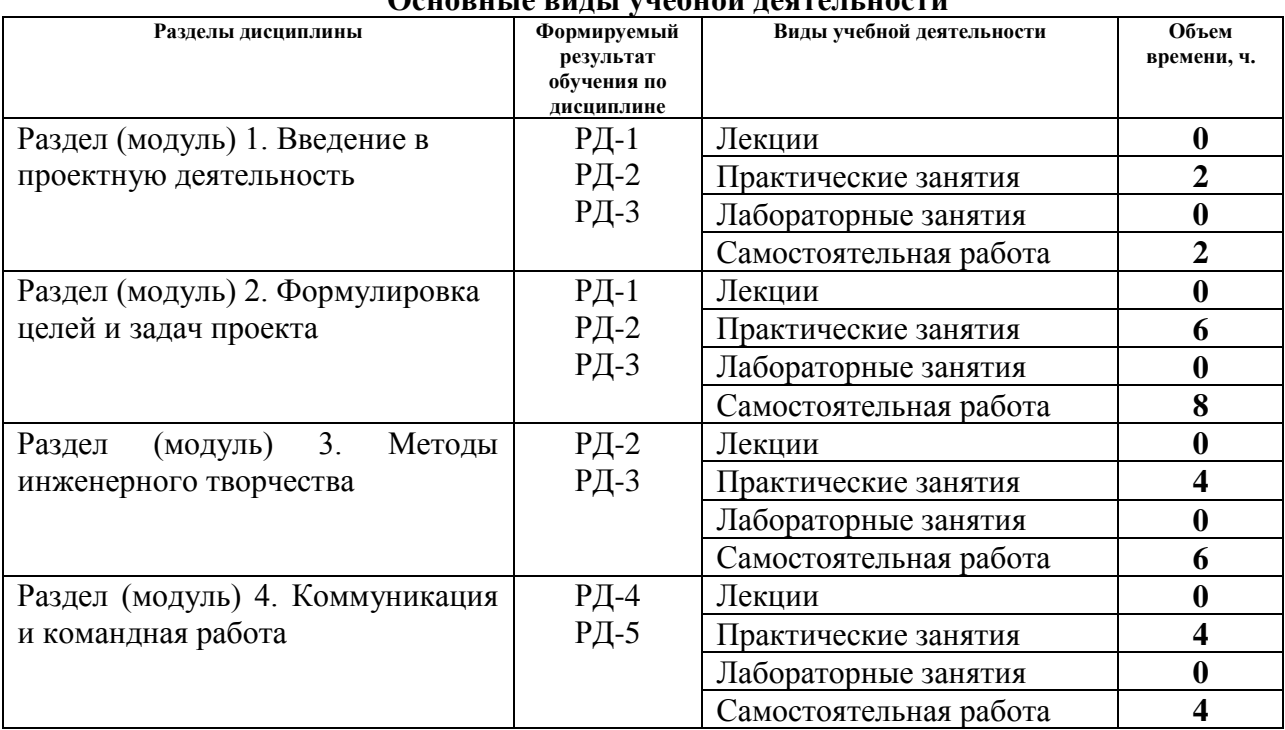

#### **4. Структура и содержание дисциплины**

**Основные виды учебной деятельности**

Содержание разделов дисциплины: **1 семестр**

#### **Раздел 1. Введение в проектную деятельность**

Знакомство с основами проектной деятельности. Виды проектов. Этапы выполнения творческих проектов. Требования к результатам проектной деятельности и критерии оценивания.

#### **Тема практического занятия:**

1. Что такое проект?

#### **Раздел 2. Формулировка целей и задач проекта**

Методы генерирования идей. Мозговой штурм и 6 шляп. Ментальные карты и синектика. SCAMPER и метод контрольных вопросов. Методы отбора идей для реализации в проекты. Постановка целей и задач проекта. Принцип SMART и формулирование ожидаемых результатов. Планирование реализации проекта. Определение необходимых ресурсов – временных, материально-технических, трудовых, финансовых.

### **Темы практического занятия:**

- 1. Тема, проблема и гипотеза
- 2. Этапы разработки проекта
	- 3. Привлечение и убеждение инвестора

### **Раздел 3. Методы инженерного творчества**

Алгоритм решения изобретательских задач. Аналогия эвристическая. Метод направленного мышления. Метод семикратного поиска. Системно-логический подход к решению задач. Метод «вживания в роль». Метод гирлянд случайностей и ассоциаций. Метод конференций идей. Метод организующих понятий. Изобретающая машина. Метод каталога. Метод ликвидации тупиковых ситуаций. Метод трансформации системы. Метод морфологического анализа. Метод музейного эксперимента. Метод коллективного блокнота. Метод структурного моделирования. Метод сценарного моделирования.

### **Темы практических занятий:**

- 1. Генерация идей как развитие креативности инженера
- 2. Творческое решение проблем

#### **Раздел 4. Коммуникация и командная работа**

Модели коммуникации. Коммуникационные барьеры и способы их преодоления. Признаки, характеристики, типология команд. Формирование эффективной команды. Методики определения типа личности и роли в команде. Деление группы на «малые группы» из 3-4-х студентов с учетом психологической совместимости.

# **Темы практического занятия:**

- 1. Командообразование
- 2. Роли в проектной команде

#### **5. Организация самостоятельной работы студентов**

Самостоятельная работа студентов при изучении дисциплины (модуля) предусмотрена в следующих видах и формах:

− Поиск и обзор литературы и электронных источников информации по индивидуально заданной проблеме курса;

Работа в электронном курсе (изучение теоретического материала, выполнение индивидуальных заданий и контролирующих мероприятий и др.);

- − Подготовка к практическим занятиям;
- − Подготовка к оценивающим мероприятиям.

#### **6. Учебно-методическое и информационное обеспечение дисциплины**

#### **6.1. Учебно-методическое обеспечение**

#### **Основная литература:**

1. Земсков Ю.П. Основы проектной деятельности: учебно-методическое пособие/ Ю.П. Земсков, Е.В. Асмолова – 2-е изд., Стер. – Санкт-Петербург; Лань, 2020.- 184с. – (Учебники для вузов. Специальная литература). . — ISBN 978- 5-8114-4395-6. — Текст : электронный // Лань : электронно-библиотечная система. — URL[:https://e.lanbook.com/reader/book/130487/#2](https://e.lanbook.com/reader/book/130487/#2) (дата обращения: 06.05.2019). — Режим доступа: из корпоративной сети ТПУ.

2. Половинкин, А.И. Основы инженерного творчества : учебное пособие / А.И. Половинкин. — 7-е изд., стер. — Санкт-Петербург : Лань, 2019. — 364 с. —Текст : электронный // Лань : электронно-библиотечная система. — URL: <https://e.lanbook.com/book/123469> (дата обращения: 06.05.2019). — Режим доступа: из корпоративной сети ТПУ.

3. Шипинский В.Г. Методы инженерного творчества: учеб. пособие/ В.Г. Шипинский – Минск, 2016 – 118 с. — ISBN 978- 985-06-2773-5. — Текст : электронный // Лань : электронно-библиотечная система. — URL[:https://e.lanbook.com/reader/book/92429/#120](https://e.lanbook.com/reader/book/92429/#120) (дата обращения: 06.05.2019). — Режим доступа: из корпоративной сети ТПУ.

## **Дополнительная литература:**

1. [Дульзон, А. А.](http://catalog.lib.tpu.ru/files/names/document/RU/TPU/pers/21958) Управление проектами: учебное пособие / А. А. Дульзон; Национальный исследовательский Томский политехнический университет (ТПУ). — 3-е изд., перераб. и доп. —Томск: Изд-во ТПУ, 2010. URL[:http://www.lib.tpu.ru/fulltext2/m/2011/m320.pdf\(](http://www.lib.tpu.ru/fulltext2/m/2011/m320.pdf)дата обращения: 06.05.2019).- Режим Доступа: из корпоративной сети ТПУ.- Текст: электронный.

2. Управление проектами : конспект лекций : учебное пособие / Национальный исследовательский Томский политехнический университет (ТПУ) ; сост. С. В. Маслова. — Томск: Изд-во ТПУ, 2013. — URL[:http://www.lib.tpu.ru/fulltext2/m/2014/m145.pdf\(](http://www.lib.tpu.ru/fulltext2/m/2014/m145.pdf)дата обращения: 06.05.2019).- Режим Доступа: из корпоративной сети ТПУ.- Текст: электронный.

3. Иванова, Т. Н. Классический и гибкие подходы к управлению проектами / Т. Н. Иванова, Д. В. Иванов // Бюллетень науки и практики. — 2019. — № 10. — С. 168-175. — Текст : электронный // Лань : электронно-библиотечная система. — URL: <https://e.lanbook.com/journal/issue/311440> (дата обращения: 06.05.2019). — Режим доступа: из корпоративной сети ТПУ.

4. Челноков, М. Б. Основы научного творчества : учебное пособие / М. Б. Челноков. — Санкт-Петербург : Лань, 2020. — 172 с. —Текст : электронный // Лань : электроннобиблиотечная система. — URL: <https://e.lanbook.com/book/126916> (дата обращения: 06.05.2019). — Режим доступа: из корпоративной сети ТПУ.

5. Амирова, А. Т. ПРОЕКТНОЕ УПРАВЛЕНИЕ: РЕГИОНАЛЬНЫЙ АСПЕКТ / А. Т. Амирова // Вестник Самарского государственного экономического университета. — 2017. —  $N<sub>2</sub>$  5. — С. 15-18. — Текст : электронный // Лань : электронно-библиотечная система. — URL: https://e.lanbook.com/journal/issue/309558 (дата обращения: 06.05.2019). — Режим доступа: из корпоративной сети ТПУ.

# **6.2 Информационное обеспечение**

Internet-ресурсы (в т.ч. в среде LMS MOODLE и др. образовательные и библиотечные ресурсы):

- 1. Электронный курс «Творческий проект»<https://stud.lms.tpu.ru/course/view.php?id=2130>
- 2. Автоматизированное планирование. URL: [www.doodle.com](http://www.doodle.com/)
- 3. Интеллект-карты. URL: [www.mindmeister.com](http://www.mindmeister.com/)
- 4. Управление идеями. URL: [www.mind42.com](http://www.mind42.com/)
- 5. Совместное выполнение проектов. URL: [www.trello.com](http://www.trello.com/)

6. Профессиональное программное обеспечение для составления карт проекта.URL: [www.xmind.net](http://www.xmind.net/)

- 7. Средство управления проектами в небольших компаниях. URL: [www.basecamp.com](http://www.basecamp.com/)
- 8. Профессиональные базы данных и информационно-справочные системы доступны по ссылке: [https://www.lib.tpu.ru/html/irs-and-pdb.](https://www.lib.tpu.ru/html/irs-and-pdb)

Лицензионное программное обеспечение (в соответствии с **Перечнем лицензионного программного обеспечения ТПУ**):

- 1. Microsoft Office 2007 Standard Russian Academic;
- 2. Microsoft Office 2016 Standard Russian Academic;
- 3. Document Foundation LibreOffice;
- 4. Cisco Webex Meetings
- 5. Zoom Zoom
- 6. 7-Zip
- 7. Adobe Acrobat Reader DC
- 8. Adobe Flash Player
- 9. AkelPad
- 10. Design Science MathType 6.9 Lite
- 11. Google Chrome

12. Mozilla Firefox ESR

- 13. Tracker Software PDF-XChange Viewer
- 14. WinDjView
- 15. Hypercube HyperChem 8.0 Professional
- 16. ownCloud Desktop Client
- 17. PerkinElmer ChemBioOffice 14 Ultra
- 18. XnView Classic

## 7. Особые требования к материально-техническому обеспечению дисциплины

В учебном процессе используется следующее оборудование:

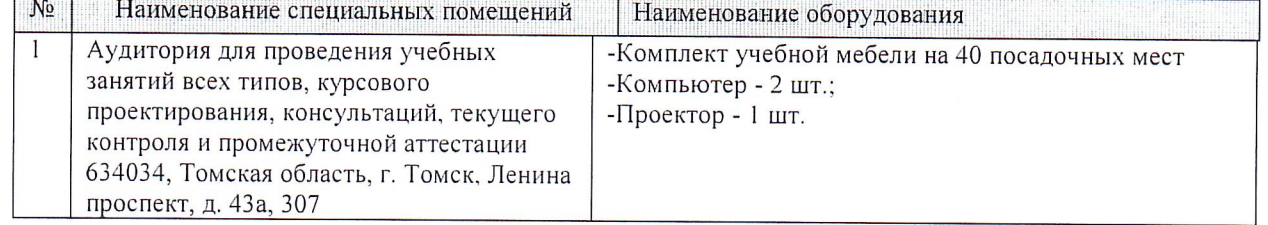

Рабочая программа составлена на основе Общей характеристики образовательной программы по направлению 19.03.01 Биотехнология/ ОПП Биотехнология/ специализация Биотехнология (приема 2019 г., очная форма обучения).

Разработчик(и):

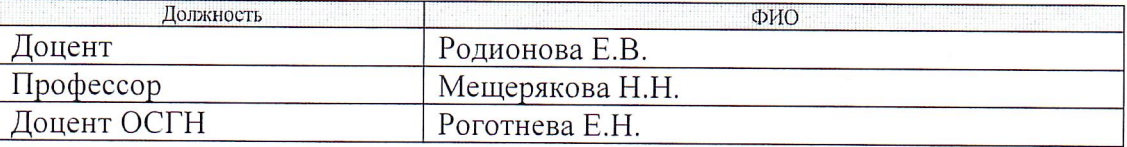

Программа одобрена на заседании выпускающей кафедры биотехнологии и органической химии (протокол от «26» июня 2019 г. № 4).

Заведующий кафедрой - руководитель НОЦ Н.М. Кижнера (на правах кафедры) д.х.н, доцент

Supery /Краснокутская Е.А./ подпись

# **Лист изменений рабочей программы дисциплины**

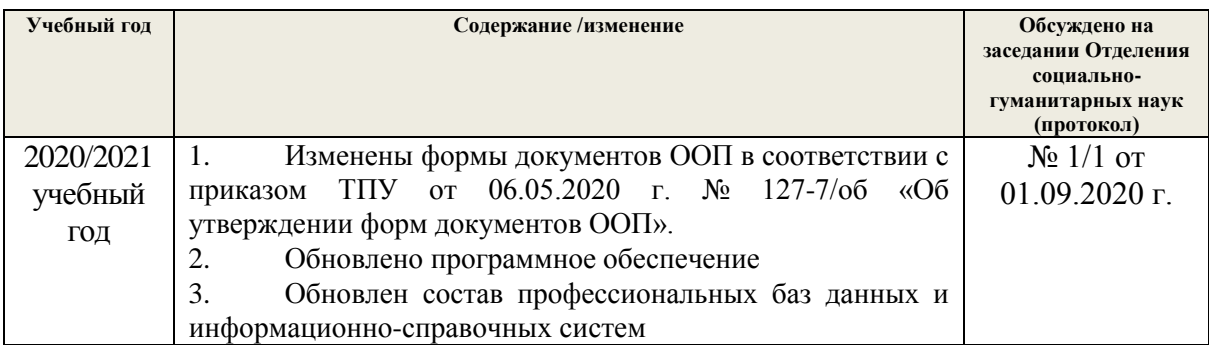

# МИНИСТЕРСТВО НАУКИ И ВЫСШЕГО ОБРАЗОВАНИЯ РОССИЙСКОЙ ФЕДЕРАЦИИ<br>Федеральное государственное автономное образовательное учреждение высшего образования «НАЦИОНАЛЬНЫЙ ИССЛЕДОВАТЕЛЬСКИЙ **ТОМСКИЙ ПОЛИТЕХНИЧЕСКИЙ УНИВЕРСИТЕТ»**

**УТВЕРЖДАЮ** Директор ИШНПТ  $\overbrace{\phantom{xxxxx}}$  Яковлев А.Н.  $\sqrt{x}$  20  $\sqrt{x}$  06 2020 г.

# РАБОЧАЯ ПРОГРАММА ДИСЦИПЛИНЫ **ПРИЕМ 2019 г.** ФОРМА ОБУЧЕНИЯ очная

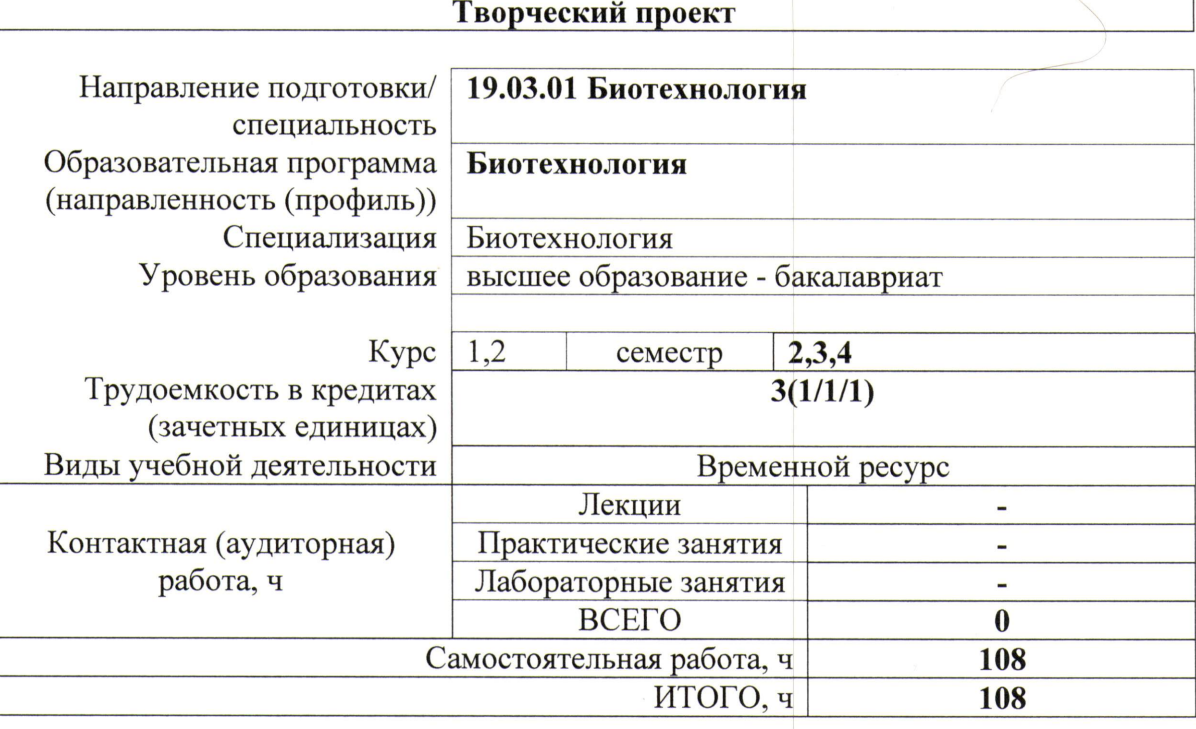

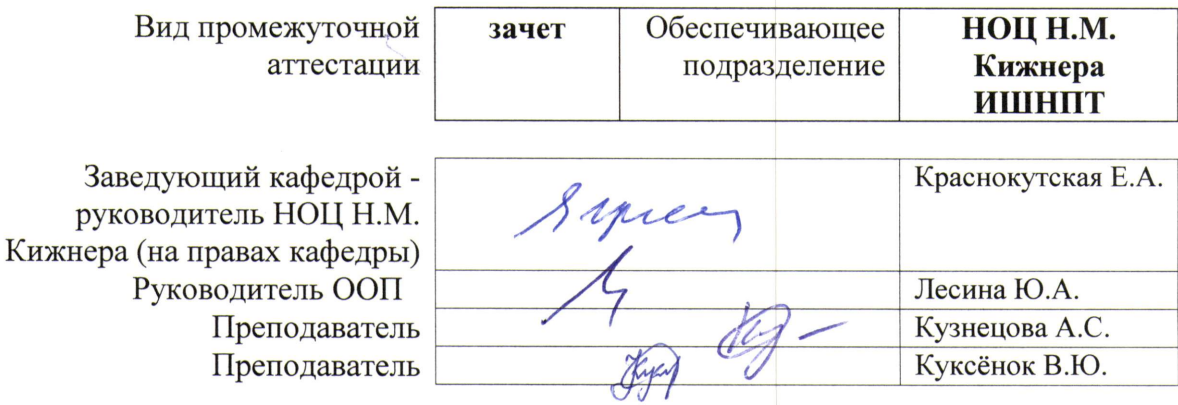

2020 г.

# 1. Цели дисциплины

Целями дисциплины является формирование у обучающихся определенного ООП (п. 5 Общей характеристики ООП) состава компетенций для подготовки к профессиональной деятельности.  $\overline{\phantom{0}}$ T

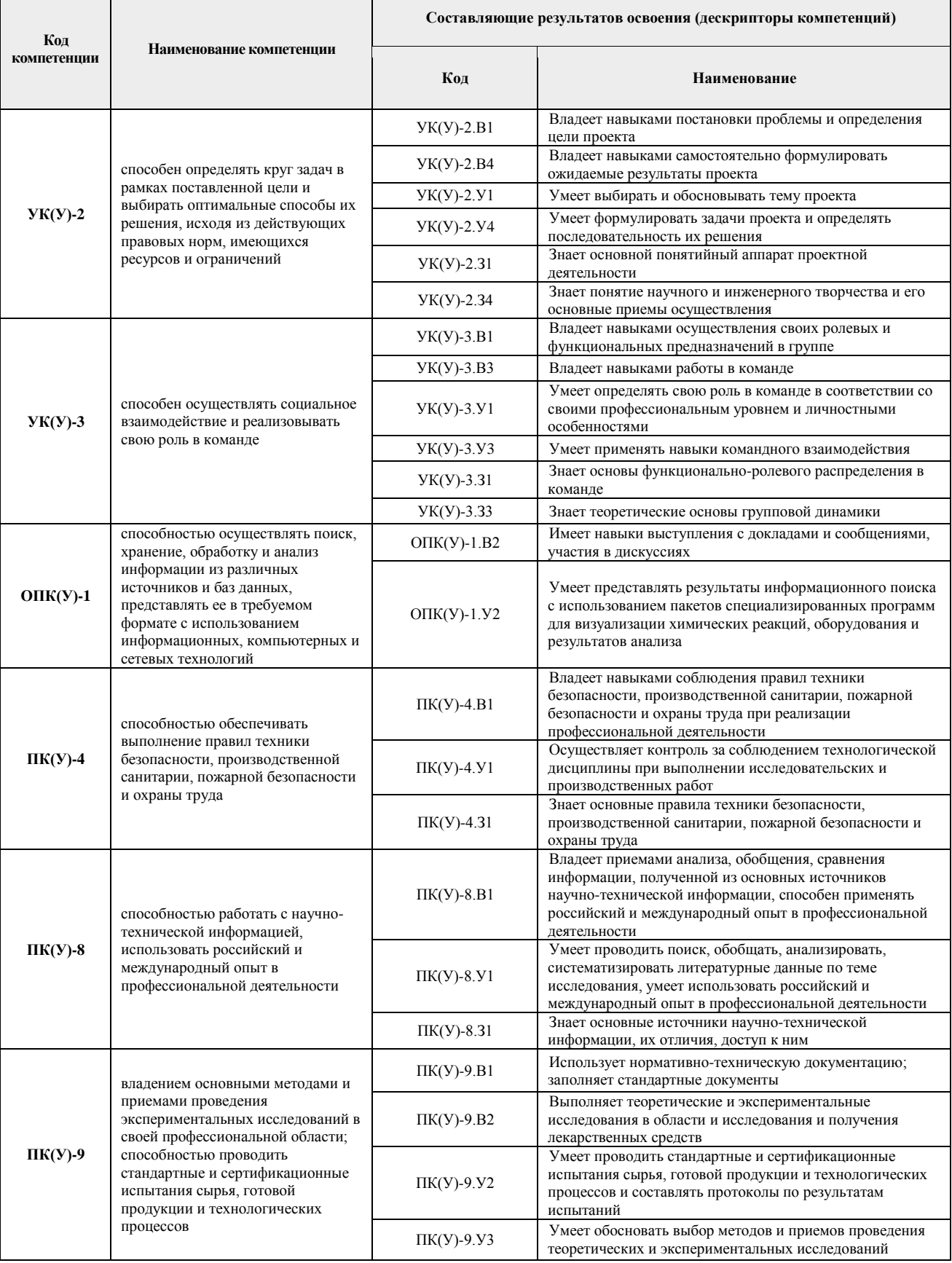

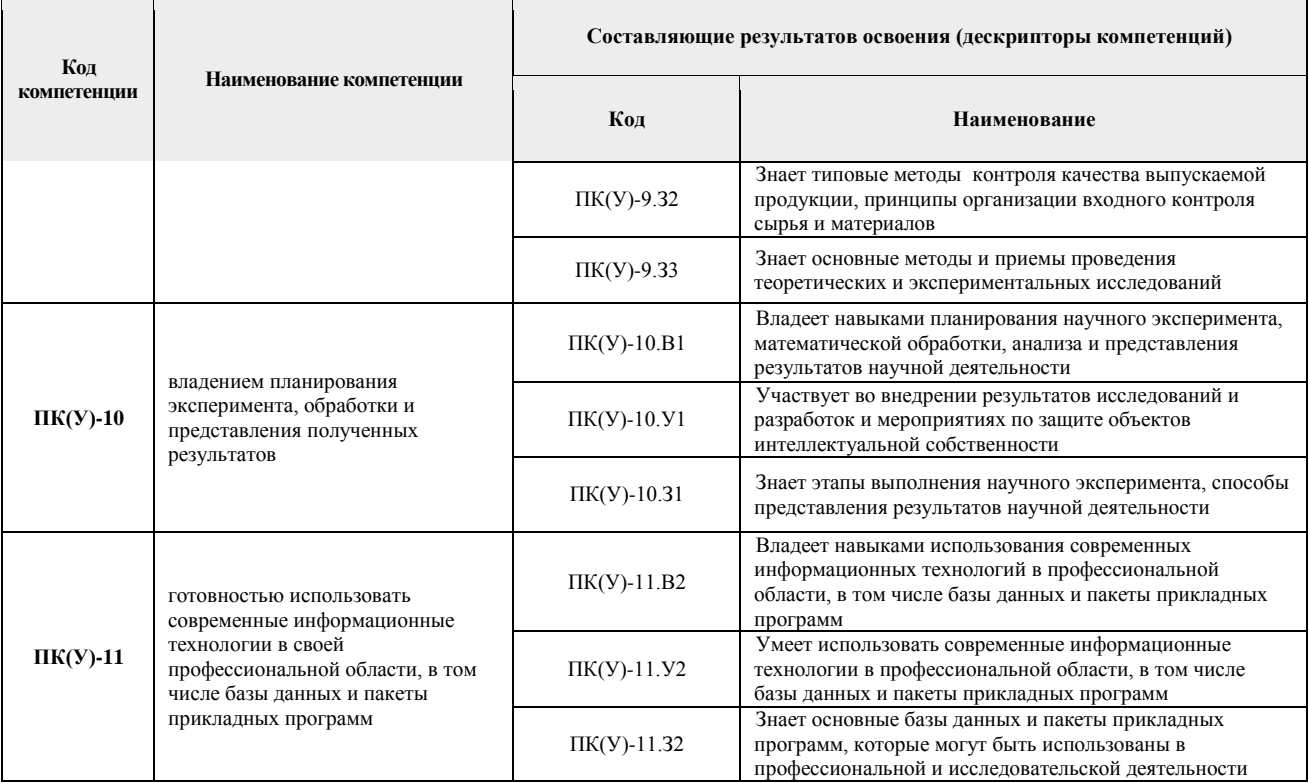

#### **2. Место дисциплины в структуре ООП**

Дисциплина относится к базовой части Блока 1 образовательной программы.

# **3. Планируемые результаты обучения по дисциплине**

После успешного освоения дисциплины будут сформированы следующие результаты обучения:

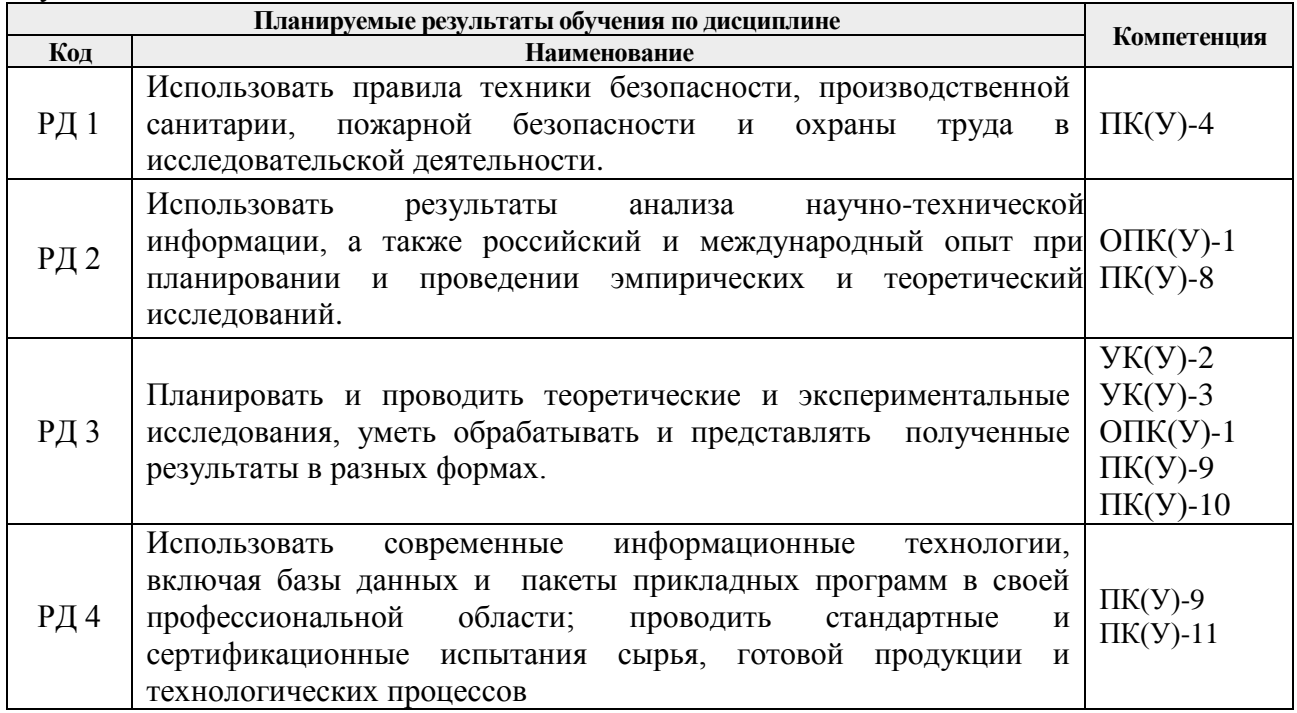

Оценочные мероприятия текущего контроля и промежуточной аттестации представлены в календарном рейтинг-плане дисциплины.

#### **4. Структура и содержание дисциплины**

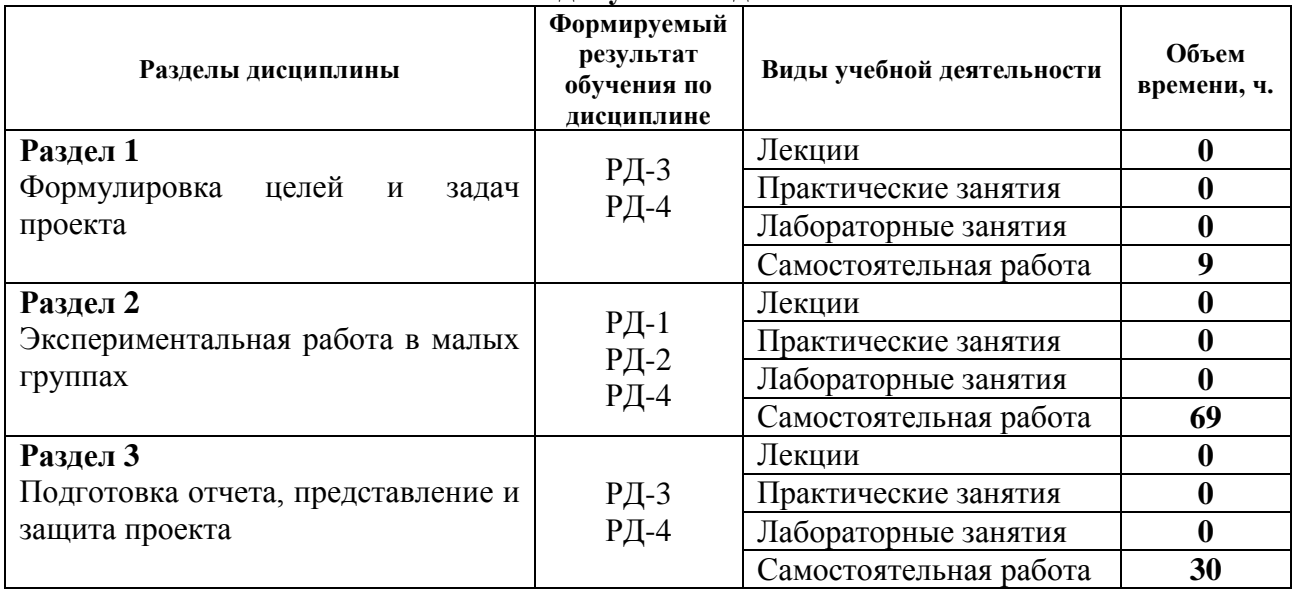

#### **Основные виды учебной деятельности**

Содержание разделов дисциплины:

#### **Раздел 1. Формулировка целей и задач проекта**

Выбор темы проекта, формулировка целей и задач. Определение этапов выполнения творческого проекта, составление календарного плана. Определение необходимых ресурсов – временных, материально-технических, трудовых, финансовых. Прохождение инструктажа по ознакомлению с требованиями охраны труда, техники безопасности, пожарной безопасности, правилами внутреннего трудового распорядка. Ознакомление с требованиями к отчету

#### **Раздел 2. Экспериментальная работа в малых группах**

Сбор экспериментальных установок и отработка методик необходимых для реализации творческого проекта (при необходимости). Проведение экспериментов в малых группах.

#### **Раздел 3. Подготовка отчета, представление и защита проекта**

Библиографический поиск, составление литературного обзора, Обработка и анализ результатов проекта, подведение итогов, составление отчета и презентации. Публичная защита проекта, подготовка материалов для участия в студенческой конференции.

#### **Темы кейсовых заданий творческих проектов 2 семестр (группы по 4-5 человек)**

**Цель:** Получение практически важных **продуктов органического синтеза**, анализ качества полученных продуктов в сравнении с промышленными образцами и некоторые аспекты их применения.

### **Решаемые задачи:**

- 1. Обоснованный выбор методики лабораторного получения заданного продукта (литературный поиск методов получения, подбор доступного исходного сырья (реагентов)).
- 2. Подбор необходимого оборудования и сбор установок для стадий синтеза и очистки продукта.
- 3. Выбор методов анализа исходного сырья, контроля процесса получения и готового продукта. Сравнение качества продукта с промышленными образцами.
- 4. Демонстрация результатов практического использования полученного продукта.

### **Темы творческих проектов:**

1. Синтез метилового оранжевого и его использование его для определения pH различных сред.

- 2. Синтез β-нафтолоранжа (резорцинового жёлтого) и его применение для крашения тканей.
- 3. Синтез α-нафтолового синего и его применение для крашения тканей.
- 4. Синтез ацетилсалициловой кислоты. Сравнительный анализ качества полученного продукта с известными фармацевтическими средствами.
- 5. Получение мыла. Изучение его свойств: растворимость и обменные реакции, гидролиз мыла, эмульгирующие свойства мыла.
- 6. Получение ацетатного волокна. Сравнительный анализ качества полученного продукта с его аналогом, полученным в промышленности.

#### **Темы кейсовых заданий творческих проектов 3 семестр (группы по 3-4 человека).**

**Цель:** Получение практических навыков получения **продуктов биосинтеза** в лабораторных условиях.

#### **Решаемые задачи:**

- 1. Овладение методиками подготовки помещений, лабораторной посуды, исходных компонентов микробиологического синтеза (стерилизация, приготовление питательных сред, растворов реактивов, отбор проб).
- 2. Навыки работы с микроорганизмами (подготовка посевного материала, посевы, анализ, поддержание чистой культуры).
- 3. Проведение и контроль процессов биосинтеза антибиотика в лабораторных условиях (рН, стерильность, активность продукта).
- 4. Определение микробиологической чистоты фармацевтической продукции согласно Государственной Фармакопее.

#### **Темы творческих проектов:**

- 1. Проблема стерилизации и сохранения стерильности объектов участников микробиологического синтеза (лабораторная посуда, питательная среда, промежуточные и конечные продукты микробиологического синтеза).
- 2. Сравнительное изучение спектра микроорганизмов вредителей пшеничных зёрен.
- 3. Изучение особенностей роста микроорганизмов при совместном культивировании на сложных питательных средах.
- 4. Установление оптимальных параметров обеззараживания воздуха лабораторных помещений и ламинарных шкафов УФ-светом.
- 5. Анализ микробиологической чистоты лекарственного препарата «Анальгин», таблетки в соответствии с ОФС.1.2.4.0002.15.
- 6. Сравнение минимальной антибактериальной концентрации коммерческих дезинфицирующих препаратов.

#### **Темы кейсовых заданий творческих проектов 4 семестр (группы по 3-4 человека)**

**Цель:** Получение практических навыков выделения **биологически активных веществ из природного сырья**.

### **Решаемые задачи:**

- 1. Обоснованный выбор методики лабораторного получения заданного продукта (литературный поиск методов получения).
- 2. Подбор необходимого оборудования и сбор установок для стадий получения и очистки продукта.
- 3. Проведение стандартизации полученного продукта.
- 4. Обоснование метода переработки используемых отходов (этанол и др.).
- 5. Составление материального баланса процесса получения продукта.

#### **Темы творческих проектов:**

- 1. Приготовление настоек методом перколяции или дробной мацерации (настойки календулы/пустырника/красавки/зверобоя).
- 2. Получение жидкого экстракта (калины/крапивы/боярышника).
- 3. Получение густого экстракта (полыни/одуванчика/корня солодки).
- 4. Получение масляного экстракта (зверобоя/облепихи).
- 5. Получение новогаленовых препаратов (L-ментола из перечной мяты).

### **Темы научных исследований и инновационных разработок для биотехнологии и медицины (в составе научных групп)**

- 1. Разработка технологий получения новых биоактивных и биорезистентных материалов для медицины (руководитель проф. Филимонов В.Д.)
- 2. Разработка новых методов синтеза в ряду гетероциклических соединений и получение современных материалов для техники и медицины (руководитель проф. Краснокутская Е.А.)
- 3. Молекулярное моделирование биологически активных соединений (руководитель проф. Хлебников А.И.)
- 4. Антибиотики нового поколения перспективные препараты для медицины и ветеринарии (руководитель доц. Чубик М.В.).
- 5. Создание композитного биосорбента с высокой сорбционной способностью (руководитель доц. Чубик М.В.)
- 6. Субстанции для получения радиофармпрепаратов (руководитель доц. Белянин М.Л.)
- 7. Синтез и исследование свойств новых соединений поливалентого иода и поиск путей их практического применения (руководитель доц. Юсубова Р.Я.)
- 8. Синтез биологически активных веществ в ряду замещенных мочевин (руководитель доц. Штрыкова В.В.)

### **5. Организация самостоятельной работы студентов**

Самостоятельная работа студентов при изучении дисциплины предусмотрена в следующих видах и формах:

- Поиск и обзор литературы и электронных источников информации по индивидуально заданной проблеме курса;
- Выполнение творческого проекта;
- Подготовка к участи в научных студенческих конференциях;
- Подготовка к оценивающим мероприятиям.

#### **6. Учебно-методическое и информационное обеспечение дисциплины**

#### **6.1. Учебно-методическое обеспечение Основная литература:**

- 1. Шкляр, М. Ф. Основы научных исследований: Учебное пособие для бакалавров / Шкляр М.Ф., - 2-е изд. - Москва :Дашков и К, 2018. - 208 с. - Текст : электронный. - URL: <https://znanium.com/catalog/product/340857> (дата обращения: 20.06.2019). — Режим доступа: для авториз. пользователей.
- 2. Чечина, О. Н. Научно-методические основы применения математических методов в биотехнологии : монография / О. Н. Чечина. — Самара : АСИ СамГТУ, 2018. — 158 с. — Текст : электронный // Лань : электронно-библиотечная система. — URL: <https://e.lanbook.com/book/127800> (дата обращения: 20.06.2019). — Режим доступа: для авториз. пользователей.
- 3. ГОСТ 7.32-2017 Отчет о научно-исследовательской работе. Структура и правила оформления. Введ. 01.07.2018. Взамен ГОСТ 7.32-2001 — Москва, 2017. — 28 с

(Cистема стандартов по информации, библиотечному и издательскому делу. Режим доступа: [http://docs.cntd.ru/document/1200157208.](http://docs.cntd.ru/document/1200157208) (дата обращения: 20.06.2019)

## **Дополнительная литература:**

- 1. Биотехнология [Электронный ресурс] теоретический и научно-практический журнал: . — Москва : Изд-во НИЦ "Курчатовский институт" , 2005-2019 гг. Режим доступа: <https://elibrary.ru/contents.asp?id=41178412> - (дата обращения: 20.06.2019)
- 2. Управление интеллектуальной собственностью: учебное пособие [Электронный ресурс] / Л. К. Асякина, С. Ю. Носкова, В. Ф. Долганюк, С. Ю. Гармашов. — Кемерово : КемГУ, 2017. — 89 с. Режим доступа:<https://e.lanbook.com/book/103926> - (дата обращения: 20.06.2019). — Режим доступа: для авториз. пользователей.

# **6.2. Информационное и программное обеспечение**

Internet-ресурсы (в т.ч. в среде LMS MOODLE и др. образовательные и библиотечные ресурсы):

- 1. Профессиональные базы данных и информационно-справочные системы доступны по ссылке: [https://www.lib.tpu.ru/html/irs-and-pdb.](https://www.lib.tpu.ru/html/irs-and-pdb)
- 2. Google Scholar [Электронный ресурс].- Режим доступа: [http://scholar.google.com,](http://scholar.google.com/) свободный. – Загл. с экрана. (поисковая система, разработанная специально для студентов, ученых и исследователей, предназначена для поиска информации в онлайновых академических журналах и материалах, прошедших экспертную оценку).
- 3. NIST Chemistry WebBook [Электронный ресурс].- Режим доступа: [http://webbook.nist.gov/chemistry/,](http://webbook.nist.gov/chemistry/) свободный. – Загл. с экрана. (справочная книга Института Стандартов и Технологии США содержит термохимические, спектральные данные, потенциалы ионизации, сродство к электрону и пр. для свыше 10000 органических и неорганических соединений).
- 4. **NATURE** [Электронный ресурс].- Режим доступа: <https://www.nature.com/> свободный. – Загл. с экрана.

(**научные журналы:Nature, Nature Materials, Nature Methods, Nature Nanotechnology, Nature Nanotechnology Research Highlights Newsletter, Nature Physics).**

5. BioMed Central [Электронный ресурс].- Режим доступа: [http://www.biomedcentral.com/,](http://www.biomedcentral.com/) свободный. – Загл. с экрана.

(интернет издательство, предоставляющее бесплатный доступ к полным текстам статей из более 50 электронных научных журналов по биологии, биохимии и медицине).

- 6. SCIENCE [Электронный ресурс].- Режим доступа: http://www.sciencemag.org, свободный. – Загл. с экрана.
- 7. Bulletin of the Chemical Society of Japan [Электронный ресурс].- Режим доступа: <https://www.journal.csj.jp/journal/bcsj> свободный. – Загл. с экрана.
- 8. Journal of Biological Chemistry [Электронный ресурс].- Режим доступа: [http://www.jbc.org/search.dtl,](http://www.jbc.org/search.dtl) свободный. – Загл. с экрана.

#### **Патенты**

- 9. United States Patent and Trademark Office [Электронный ресурс].- Режим доступа: [http://www.uspto.gov,](http://www.uspto.gov/) свободный. – Загл. с экрана. (патентная база США, бесплатный доступ к базе данных рефератов и полных описаний изобретений США с 1976 г.).
- 10. European Patent Office [Электронный ресурс].- Режим доступа: [http://ep.espacenet.com,](http://ep.espacenet.com/) свободный. – Загл. с экрана.

(Европейское патентное ведомство предоставляет доступ к базам данных, содержащим информацию о более 50 миллионов патентных документов из 71 страны).

11. Федеральный институт промышленной собственности [Электронный ресурс].- Режим доступа: [http://www.fips.ru,](http://www.fips.ru/) свободный. – Загл. с экрана. (доступ к полным текстам российских патентных документов с 1924 г., к базе данных рефератов полезных моделей, базе данных российских промышленных образцов и другим ресурсам).

Лицензионное программное обеспечение (в соответствии с **Перечнем лицензионного программного обеспечения ТПУ)**:

- 1. 7-Zip;
- 2. Adobe Acrobat Reader DC;
- 3. Adobe Flash Player;
- 4. AkelPad;
- 5. Cisco Webex Meetings;
- 6. Design Science MathType 6.9 Lite;
- 7. Document Foundation LibreOffice;
- 8. Google Chrome;
- 9. Hypercube HyperChem 8.0 Professional ;
- 10. Microsoft Office 2007 Standard Russian Academic;
- 11. Microsoft Office 2016 Standard Russian Academic,
- 12. Mozilla Firefox ESR;
- 13. ownCloud Desktop Client;
- 14. PDF-XChange
- 15. PerkinElmer ChemBioOffice 14 Ultra;
- 16. Tracker Software PDF-XChange Viewer;
- 17. XnView Classic,
- 18. WinDjView;
- 19. Zoom Zoom

#### **6. Описание материально-технической базы, необходимой для проведения дисциплины**

При проведении дисциплины в учебном процессе используется следующее лабораторное оборудование:

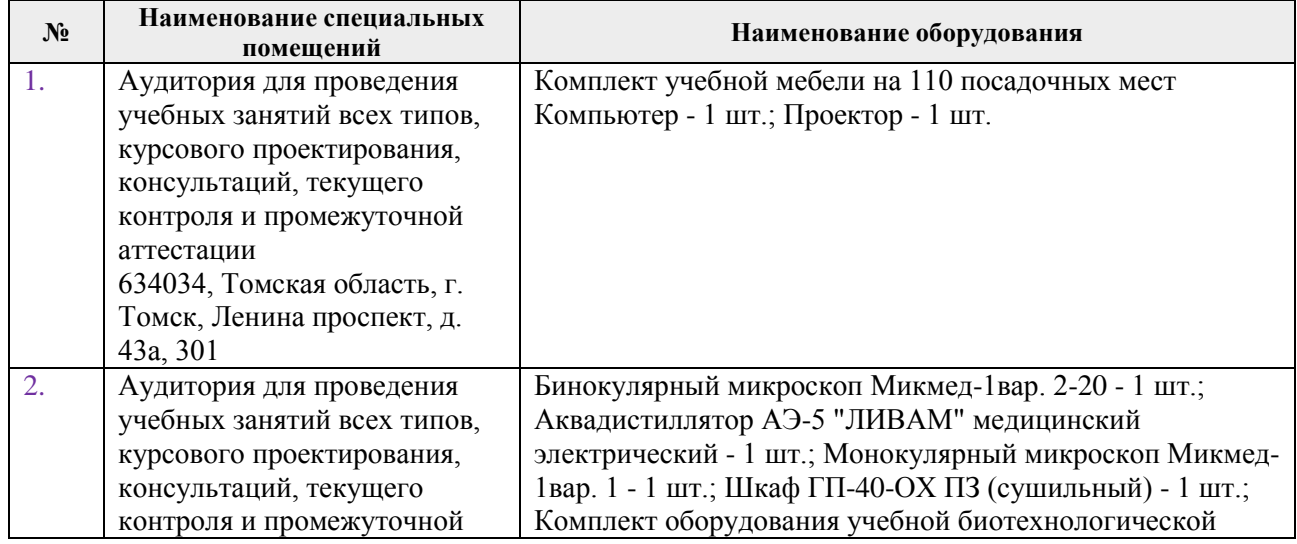

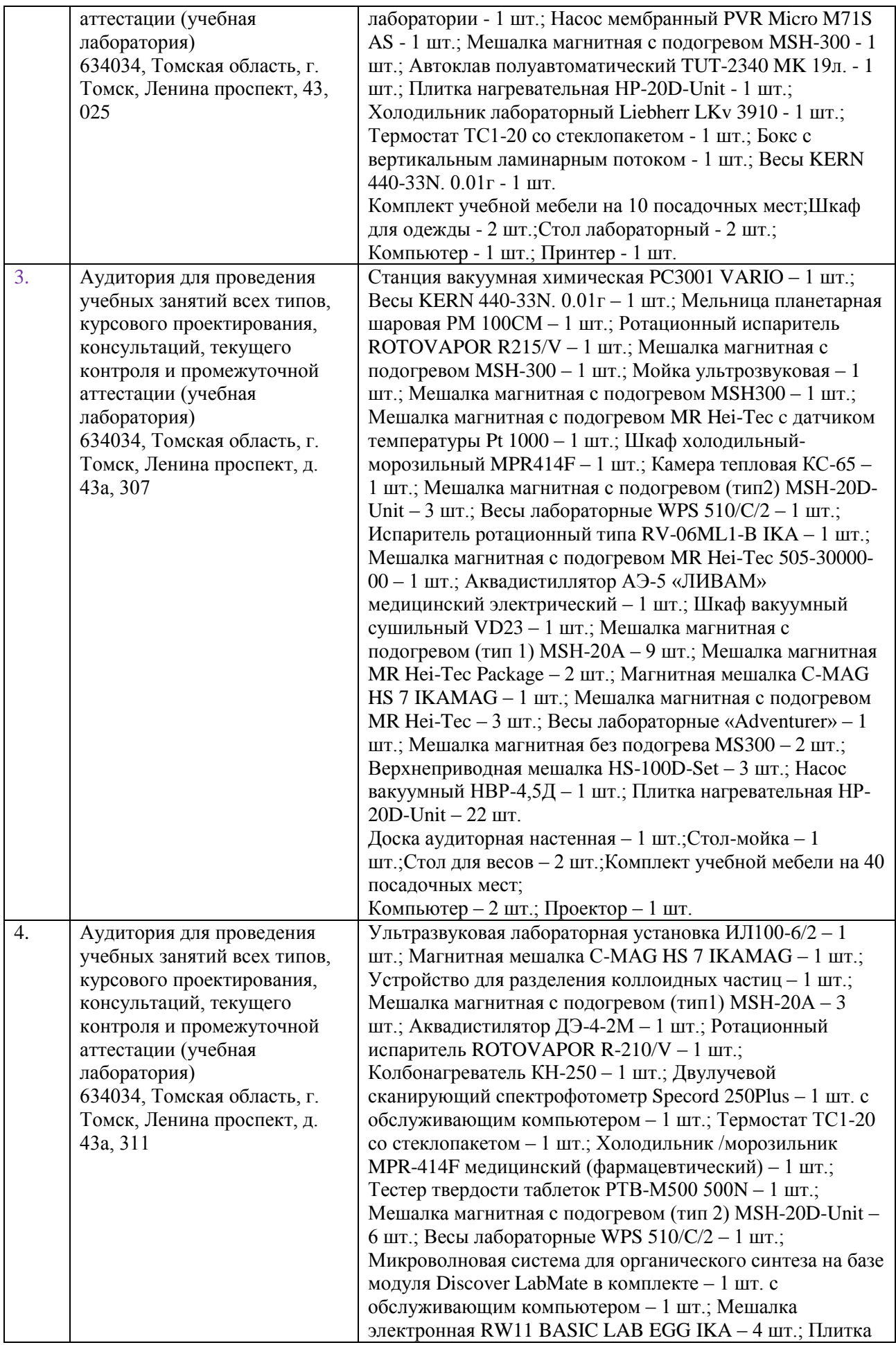

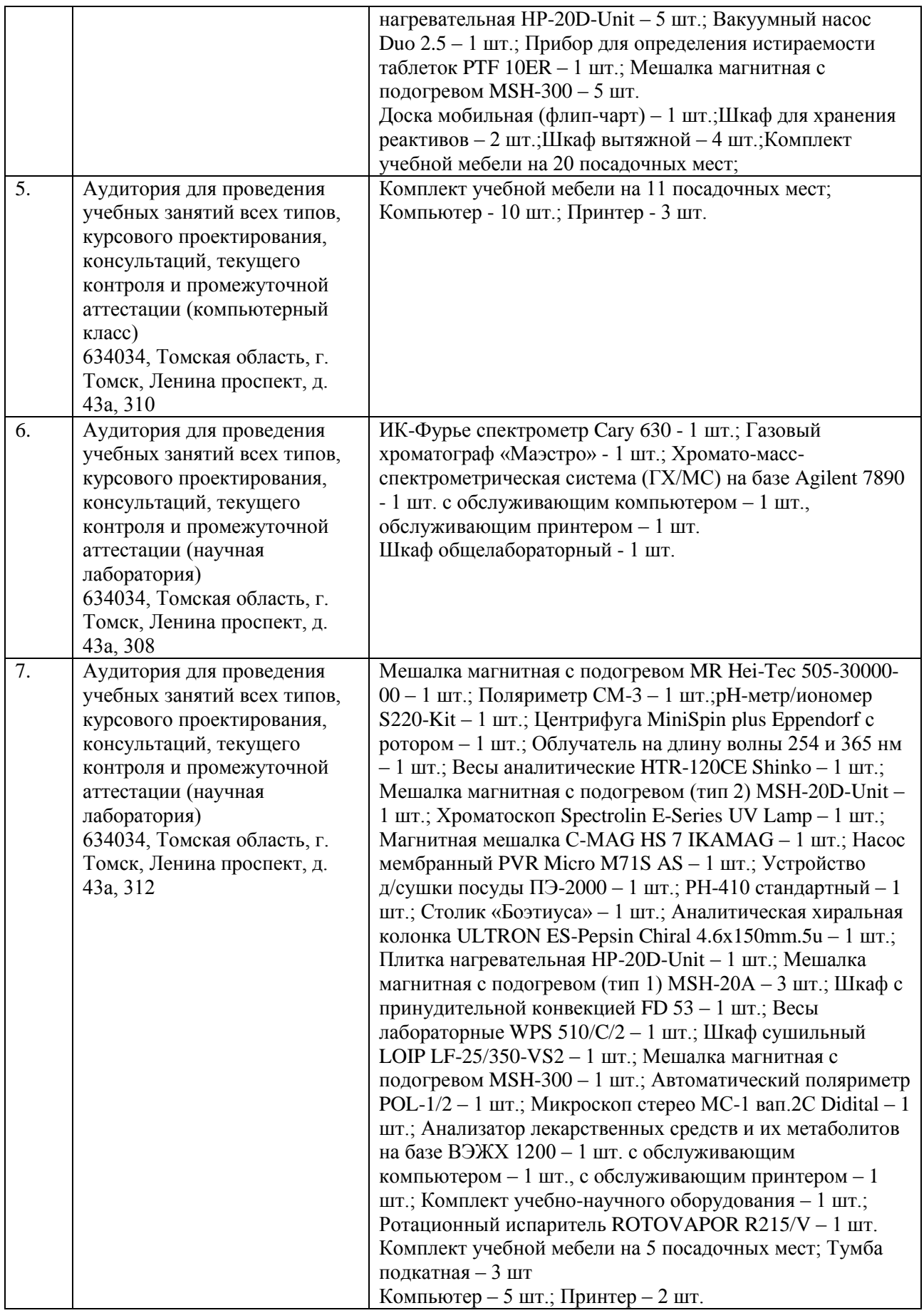

Рабочая программа составлена на основе Общей характеристики образовательной программы по направлению 19.03.01 Биотехнология/ ОПП Биотехнология/ специализация Биотехнология (приема 2019 г., очная форма обучения).

Разработчик(и):

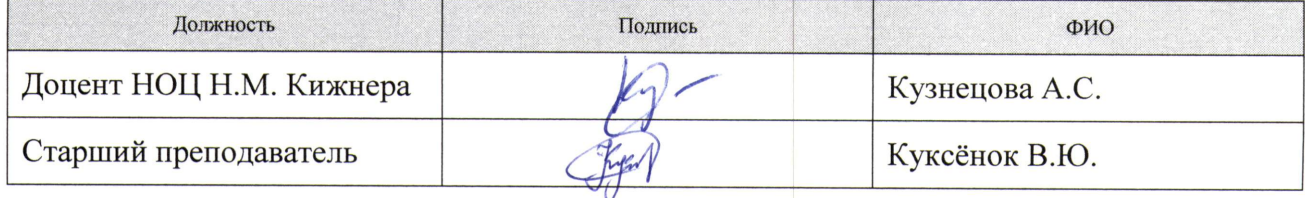

Программа одобрена на заседании Научно-образовательного центра Н.М. Кижнера ИШНПТ (протокол от «26» июня 2019 г. № 4).

Заведующий кафедрой - руководитель НОЦ Н.М. Кижнера (на правах кафедры) д.х.н, доцент

Smel Краснокутская Е.А./ подпись

# **Лист изменений рабочей программы дисциплины**

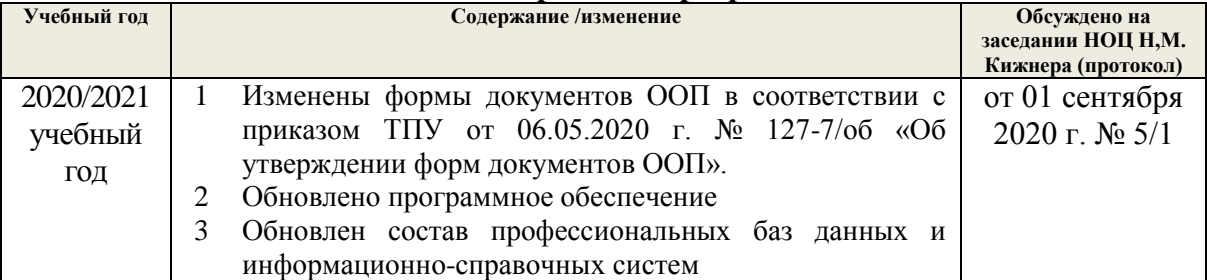